# **AN001: Read Sample Points From .IWF Files**

This application note describes IWF file format, for users to extract sample points from the files for future analysis.

# **IWF File Format**

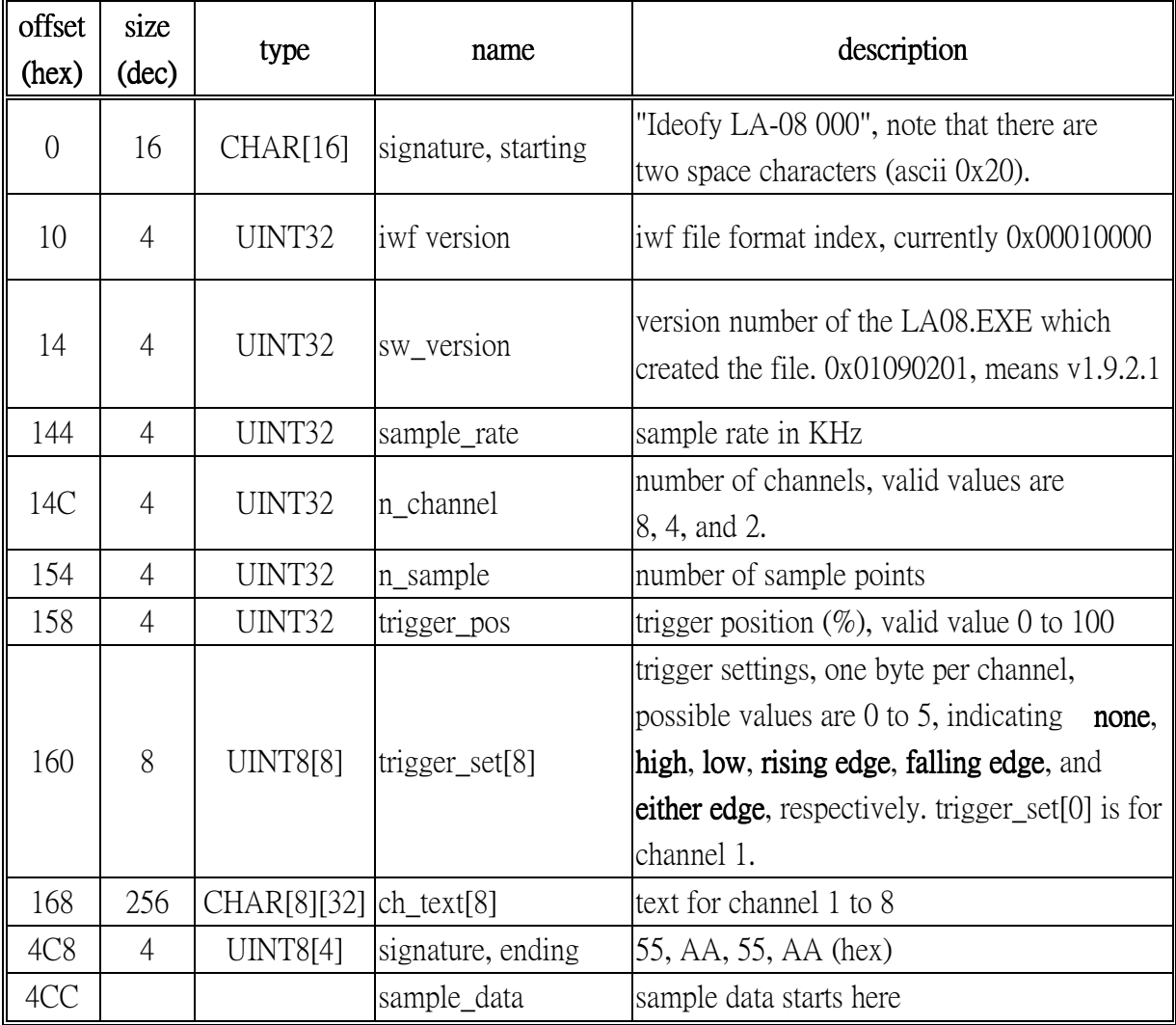

\* UINT8 means 8-bit unsigned int, UINT32 is 32-bits unsigned int, CHAR is 8-bit.

\* Multi-byte data are stored in the little endian order; that is, the least significant bye (LSB) is stored first..

\* [n] denotes an array of *n* elements. Multi-dimensional arrays are stored in row-major format [2].

#### **Mapping a sample point to corresponding sample memory location**

If 8 channels are enabled, each sample point has 8 bits, and the channel 8 bit is the msb (most significant bit). In the sample memory each byte contains a sample point.

If 4 channels are enabled, each sample point has 4 bits. In the sample memory each byte contains two sample points: the preceding sample point is stored in the higher 4 bits (bit 7..4).

If 2 channels are enabled, each sample point has 2 bits. In the sample memory each byte contains four sample points: the preceding sample point is stored in the higher 2 bits (bit 7,6).

For example, when two channels are enabled, sample point 12345 is stored at the bit 5 and bit 4, respectively of the  $3086^{\text{th}}$  byte in the sample memory. (12345/4=3086; 12345%4=1).

### **Run-length Encoding**

The sample memory is stored in the IWF file using Run-Length Encoding (RLE) [1]. A run consists of bytes of the same value and is stored in the IWF file by two bytes: *value* and *length*. For example, if the sample memory consists of the following data bytes: 55,55,55,aa,aa,aa,aa,aa,aa,77,77,77,77,77,77,… will be RLE encoded into 55,3,aa,6,77,6,.. in the IWF file.

A sample C program is provided to decode the RLE data. Varibles *inf*, *acq\_data*, *acq\_size* need to be initialized before executing the sample program. Variable *inf* is a file pointer pointing to an opened IWF file; in addition, the read/write access location of *inf* has to be set to the beginning location of the RLE data, (i.e., offset 0x4CC). *acq\_size* is the total number of bytes in the sample memory, which can be calculated by *acq\_size* = *n\_sample*/(8/*n\_channel*). *acq\_data* is a pointer to the sample memory (unsigned char array) which is no smaller than *acq\_size*.

```
 // FILE * inf; // input file 
// int acq_size // number of data bytes 
    // unsigned char * acq_data; // pointer to sample memory 
    int i, b, c, e, bc; 
   i = 0; bc = 0;
    while(!feof(inf)) { 
       b = fgetc(int);c = fgetc(int);i = 0; e = bc + c + 1; if(b==EOF||c==EOF) break; 
        if(feof(inf)) break; 
       acq_{data[bc++]} = bi while(bc<e) { 
            acq_{data[bc++]} = b; if(bc>=acq_size) break; 
        } 
    }
```
### **Reference**

[1] Wikipedia, *Run-length encoding*, http://en.wikipedia.org/wiki/Run-length\_encoding [2] Wikipedia, *Row-major order*, http://en.wikipedia.org/wiki/Row-major\_order